**Вимоги до оформлення текстової документації структурних елементів пояснювальної записки**

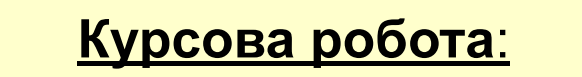

- $\vee$  рукописний 35-40 сторінок
- $\boldsymbol{\nu}$  машинописний 20-25 сторінок

#### **Курсовий проєкт**:

- $\vee$  рукописний 35-50 сторінок
- $\vee$  машинописний 30-40 сторінок

#### **Дипломний проєкт:**

- $\vee$  рукописний 80-100 сторінок
- ✔ машинописний 60-80 сторінок

### **СТРУКТУРА ПОЯСНЮВАЛЬНОЇ ЗАПИСКИ**

*Вступна частина:*

- **титульний аркуш;**
- **завдання на кваліфікаційну роботу;**
- **реферат;**
- **зміст;**
- **вступ.**

*Основна частина:*

- **розділи кваліфікаційної роботи;**
- **висновок;**

#### **- перелік джерел посилання.**

*Додатки:*

**- Додаток А. Відомість матеріалів дипломного проекту (роботи).**

**………………………………………………………………………….**

- **…………………………………………………………………………. - Додаток\_\_. Відгук керівників розділів.**
- **Додаток\_\_. Відгук керівника кваліфікаційної роботи.**
- **Додаток\_\_. Рецензія.**

#### **ФОРМА ТИТУЛЬНОГО АРКУША**

#### МІНІСТЕРСТВО ОСВІТИ І НАУКИ УКРАЇНИ ВІДОКРЕМЛЕНИЙ СТРУКТУРНИЙ ПІДРОЗДІЛ «ІНДУСТРІАЛЬНИЙ ФАХОВИЙ КОЛЕДЖ КРИВОРІЗЬКОГО НАЦІОНАЛЬНОГО УНІВЕРСИТЕТУ

ДО ЗАХИСТУ Віолетта Сахно 2019p.  $\leftarrow$  »

ПОЯСНЮВАЛЬНА ЗАПИСКА дипломного проєкту молодшого спеціаліста (освітньо-кваліфікаційний рівень)

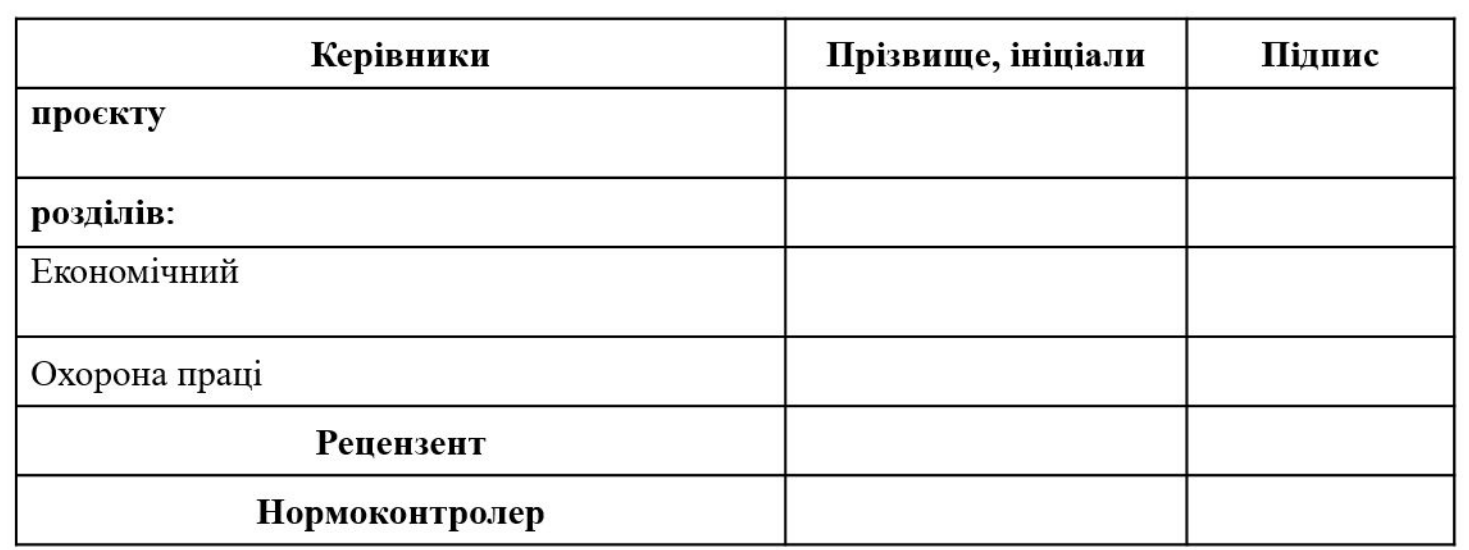

Кривий Ріг 2021

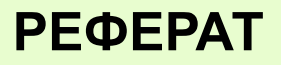

❑ відомості про **обсяг** пояснювальної записки, кількість її **частин**, кількість **ілюстрацій**, **таблиць**, **додатків**, кількість **джерел** згідно зі списком використаних джерел

#### ❑ **перелік ключових слів**

- ❑ текст реферату:
	- об'єкт дослідження або розроблення;
	- мета кваліфікаційної роботи;
	- методи дослідження та апаратура;
	- результати та їх новизна;
	- основні конструктивні, технологічні й технікоексплуатаційні характеристики та показники;
	- галузь застосування;
	- економічна ефективність;
	- значення роботи та висновки;
	- прогнозні припущення про розвиток об'єкту дослідження або розроблення.

#### **ПРИКЛАД ОФОРМЛЕННЯ РЕФЕРАТУ**

#### **РЕФЕРАТ**

Пояснювальна записка: 98 с., 14 рис., 21 табл., 1 додаток, 32 джерела.

ГАЛЬМА РЕЙКОВІ, ПОСТІЙНЕ ДЖЕРЕЛО МАГНІТНОГО ПОТОКУ, МАГНІТОПРОВІД, ЗАСІБ УПРАВЛІННЯ РЕЙКОВИМИ ГАЛЬМАМИ, ни и ни эти<br>На пийни*с*ти

Об'єкт розроблення: гальмова система рудникового електровоза АМ 8-Д. Мета дипломного проєкту: підвищення надійності гальмової системи рудникового електровоза.

У вступі подано стан проблеми, здійснено аналіз аналогів, визначені технічні протиріччя відомих конструкцій електромагнітних рейкових гальм, нереалізовані вимоги до конструкцій, конкретизоване завдання на дипломний проєкт.

В конструкторській частині розроблено завдання на проєктування та технічний проєкт гальмової системи електровоза АМ 8-Д . Технічний проєкт містить розрахунки, що підтверджують роботоздатність запропонованої конструкції гальм та креслення, які висвітлюють устрій, принцип дії вузлів та їх взаємодію.

Новизна технічних рішень полягає у використанні в конструкції рейкових гальм постійного джерела магнітного потоку та розробці ефективного засобу управління гальмами.

У розділі "Охорона праці" обгрунтовані заходи щодо безпечного монтажу, обслуговування та експлуатації гальмової системи.

У технологічній частині подана технологія виготовлення магнітопроводу рейкових гальм.

В економічній частині наведені розрахунки економічного ефекту, що має бути досягнутий при впровадженні результатів проєктування.

Практичне значення проєкту полягає у кардинальному підвищенні надійності рейкових гальм, можливості їх використання у будь-якому режимі гальмування,

відсутності витрат енергії, низької собівартості виготовлення. Підвищення собівартості виготовлення. Підвищенн

#### **ОФОРМЛЕННЯ ОСНОВНОГО НАПИСУ**

# Пояснюваль *ІФК.ПД21.07.ВС.ПЗ*

**| | | | | | | | Пояснювальна записка** 

**В Передковий номер розділу або**<br>Перші літери частин (**Р** – реферат, Порядковий номер розділу або **ВС** – вступ, **В** – висновки, **З** - зміст **ПП** – перелік джерел посилання, **ДА** – додаток А)

Номер теми проекту в списку

Рік подання проекту (роботи) до захисту

 — дипломнии проект,<br> — курсовий проект ПД – дипломний проект, ПК – курсовий проект

*ЗЗК-17* Код навчального закладу

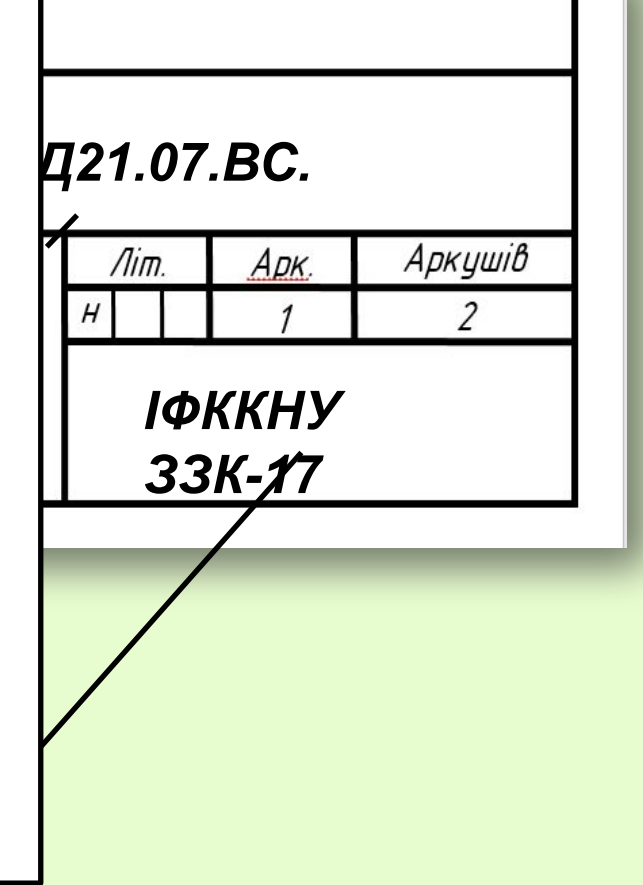

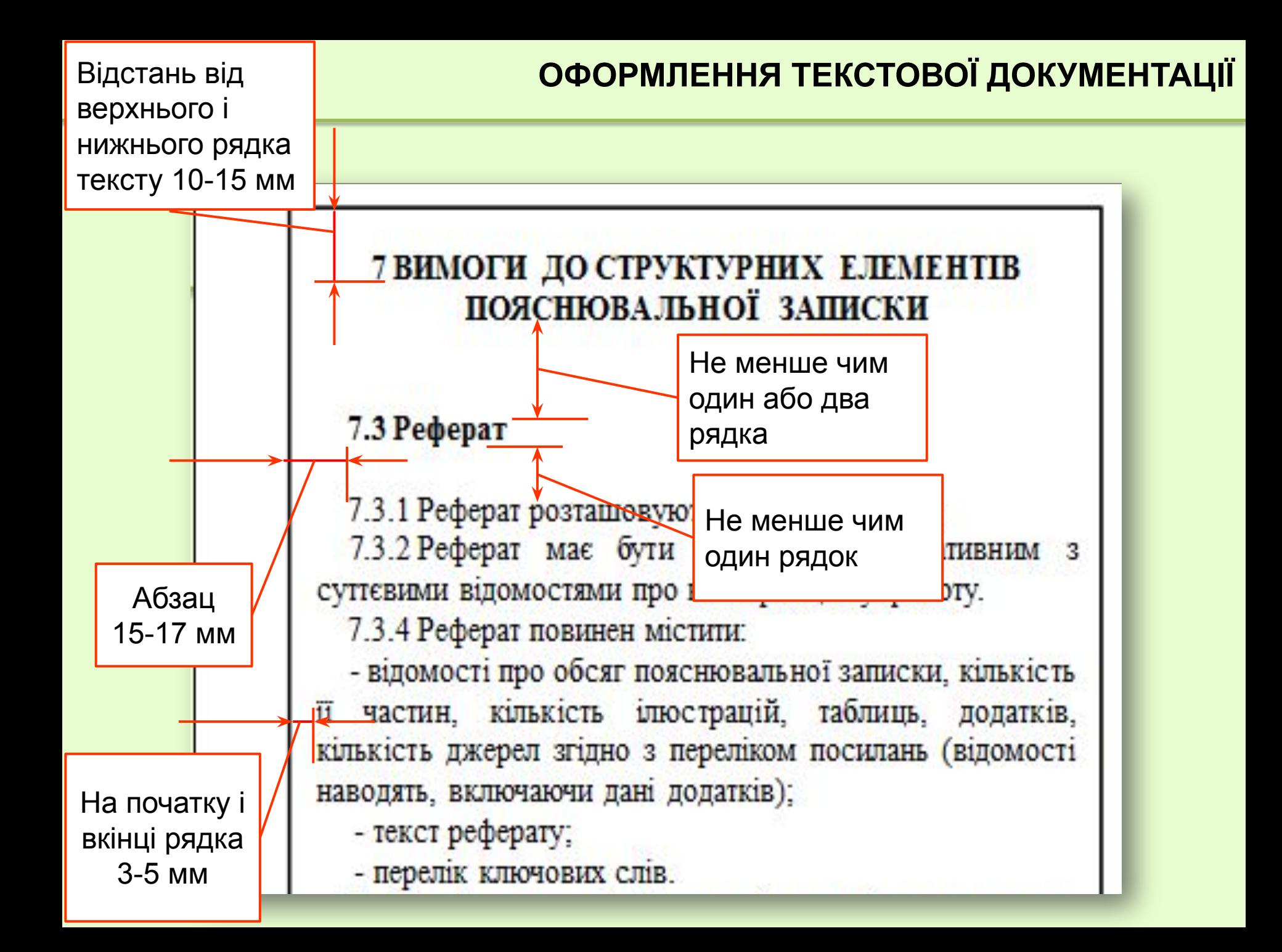

❑ **Чорним** чорнилом **розбірливим почерком**, міжрядковий інтервал - не менше **8 мм**. На одній сторінці допускається **не більш трьох виправлень**, зроблених охайно і розбірливо.

❑ Машинописний текст редактора Microsoft Word, шрифтом типу **Times New Roman**, розміром **14пт**, з міжрядковим інтервалом **від 1,15 до 1,5**. Він має бути **єдиним** для усього тексту.

❑ У таблицях дозволяється зменшувати розмір шрифту **до 10 пт**, а міжрядковий інтервал **до 1,0**.

❑ Рисунки і таблиці дозволяється виконувати на аркушах **формату А3**.

❑ Записка викладається **державною мовою**.

❑ Записка повинна бути написана **чіткою і ясною** літературною мовою **без граматичних і стилістичних** помилок.

#### **ОФОРМЛЕННЯ ІЛЮСТРАЦІЙ**

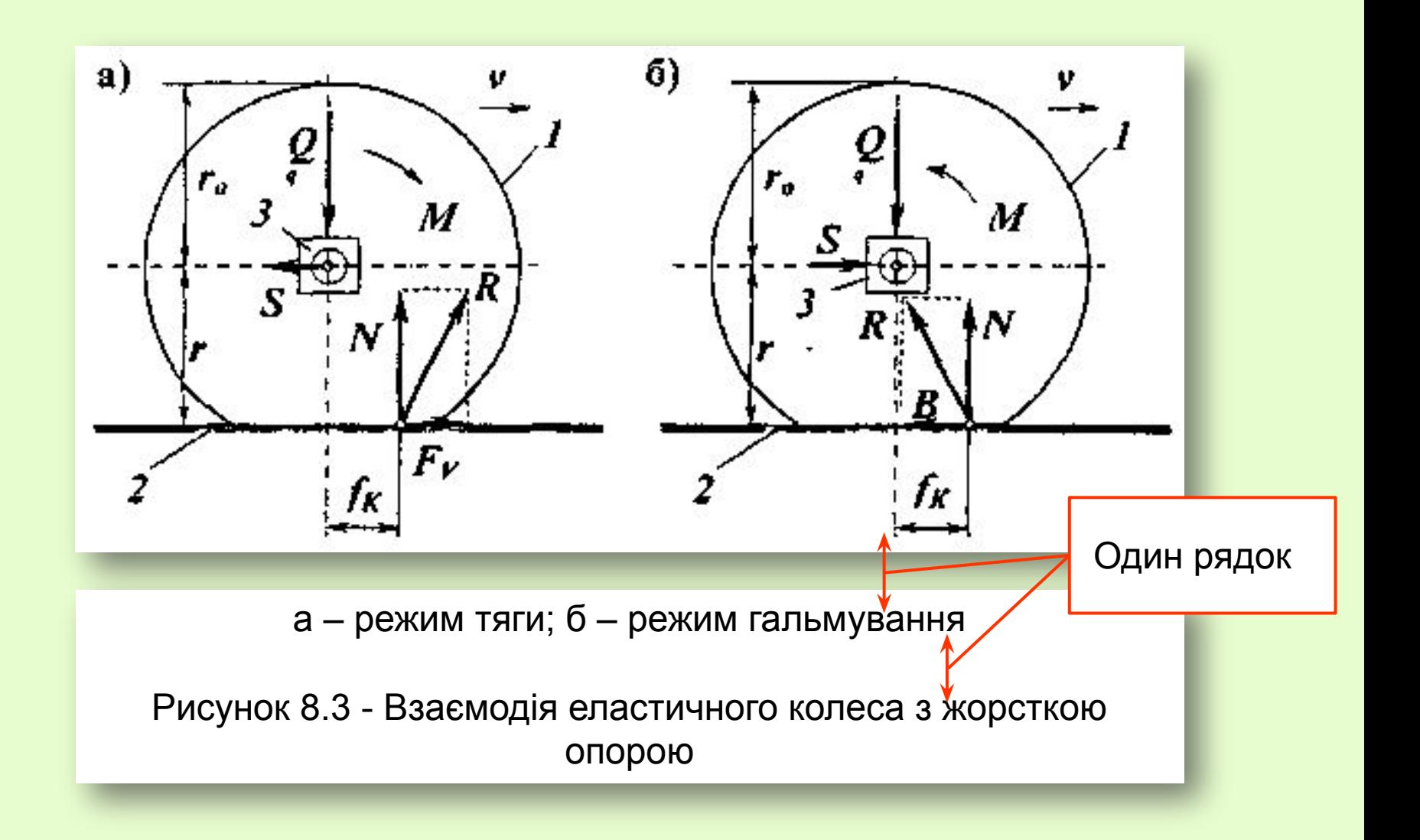

#### **ОФОРМЛЕННЯ ТАБЛИЦЬ**

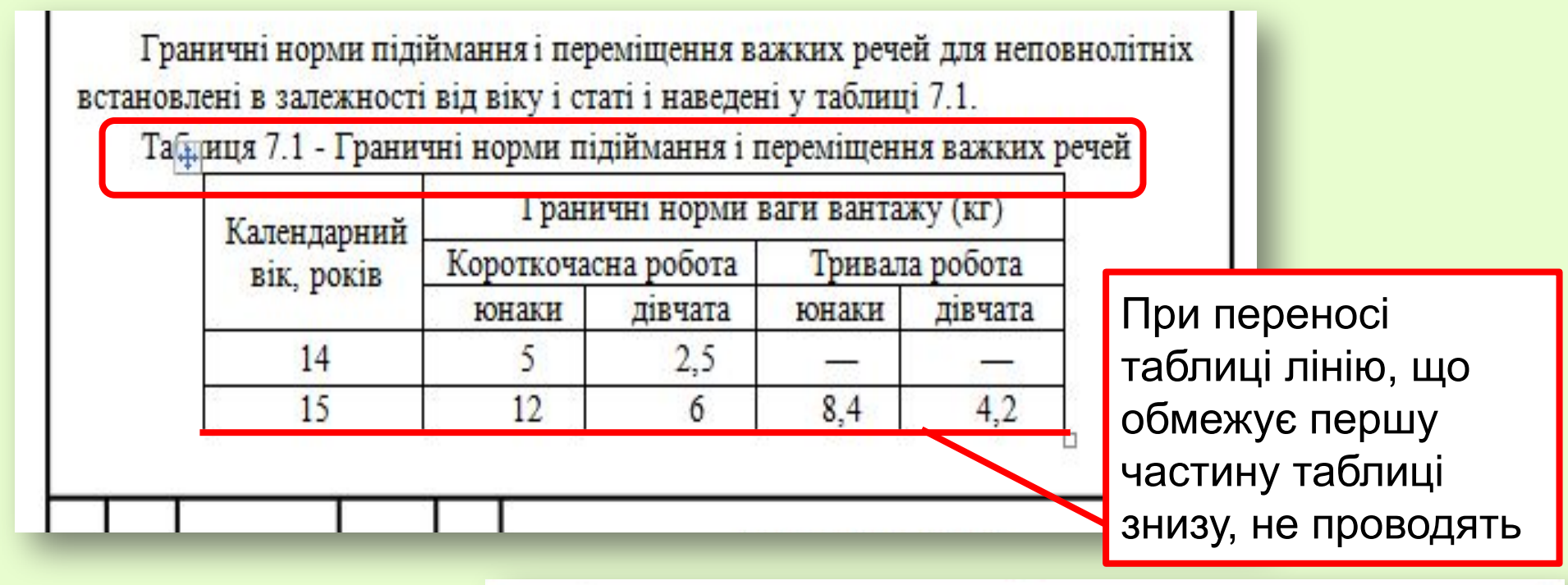

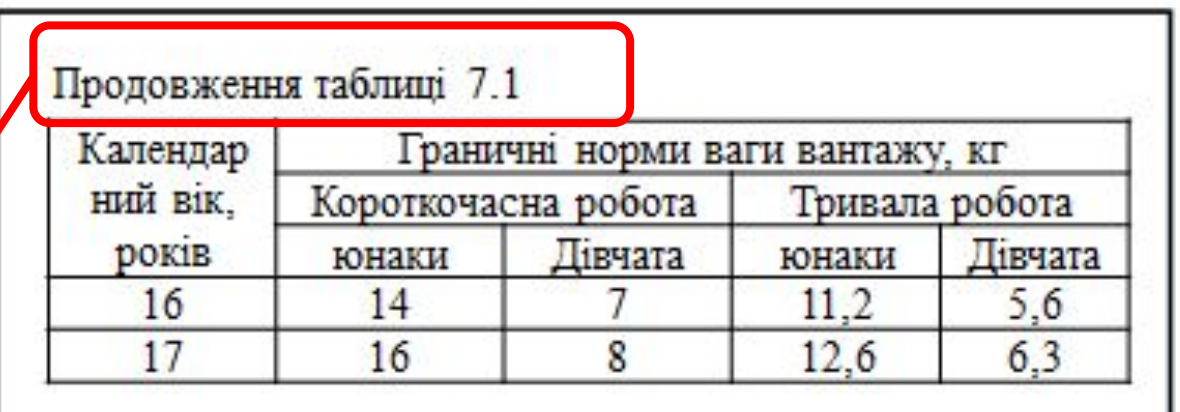

... А над продовженням пишуть «Продовження таблиці \_\_» і зазначають її номер

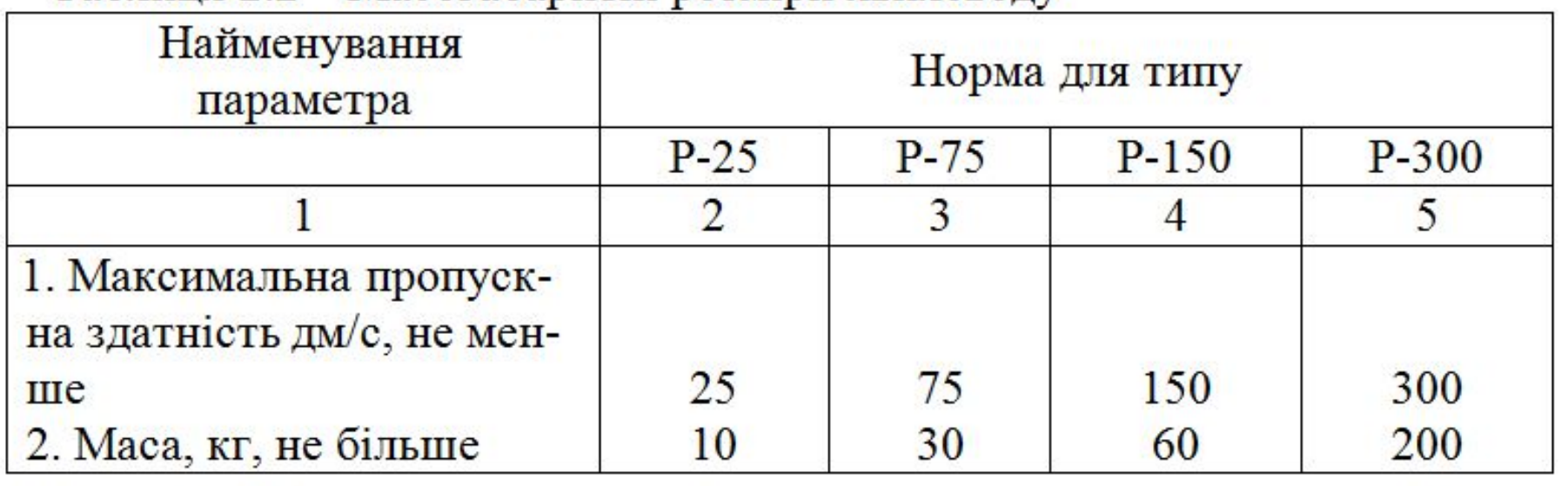

#### Таблиця 2.2 - Масогабаритні розміри хвилеводу

**Горизонтальні** й **вертикальні лінії** що розмежовують рядки таблиці **можна не наводити**, якщо це не ускладнює користування таблицею

Якщо переліки одного рівня підпорядкованості, на які немає посилань, то перед кожним переліком ставлять **3HAK «-»** 

Якщо на переліки є посилання в тексті, то оформлюють так:

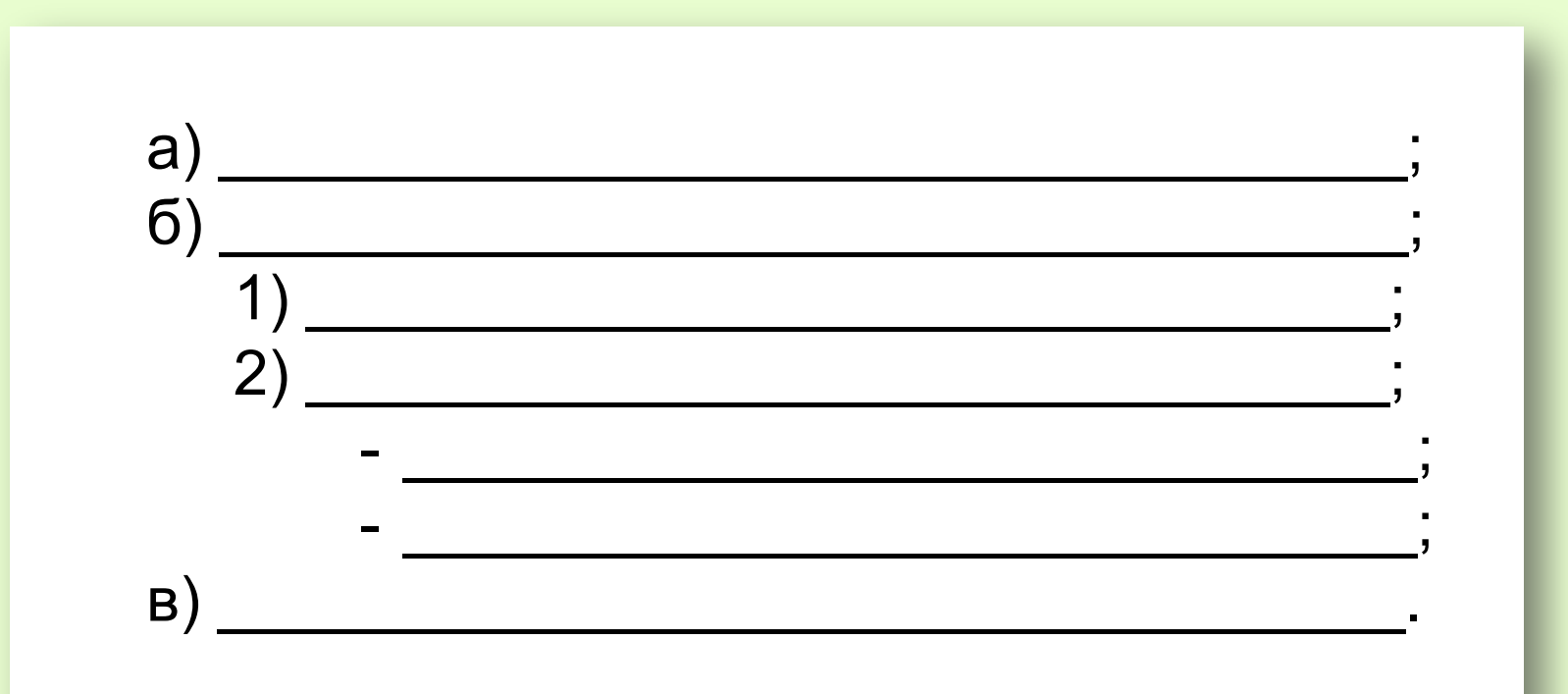

#### **ОФОРМЛЕННЯ ФОРМУЛ**

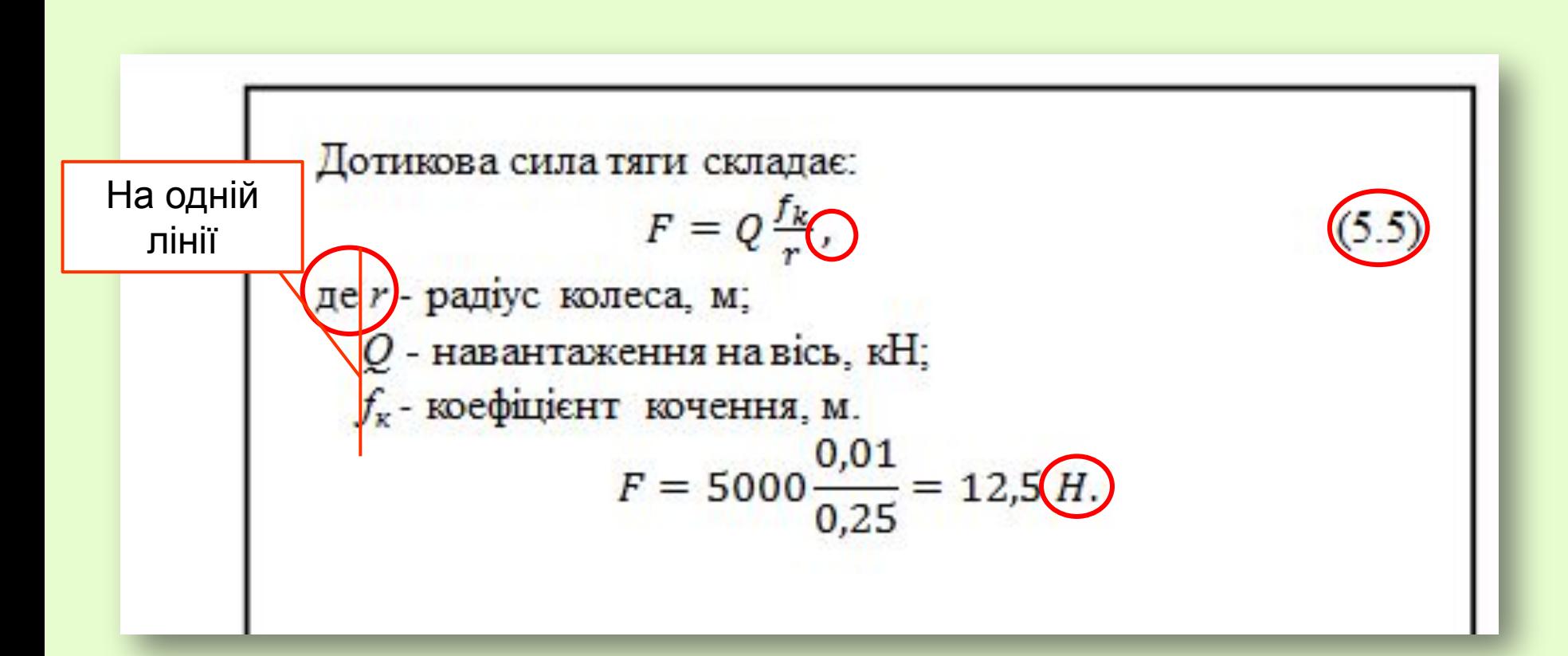

- 1. Після формули ставиться кома.
- 2. Після «де» двокрапка не ставиться.
- 3. Після розрахунку ставиться одиниці виміру

#### ОФОРМЛЕННЯ ФОРМУЛ (проміжні формули)

Умова міцності стрижня болта за напруженнями розтягування о, Па,

$$
\sigma = \frac{4 \cdot F_p}{\pi \cdot d_1^2} < [\sigma], \tag{1.2}
$$

де  $F_p$  – сила розтягування, Н;

 $d_{\rm l}$  – внутрішній діаметр нарізки болта, мм;

 $[\sigma]$  – допустиме напруження в матеріалі болта для симетричного циклу навантаження,  $\sigma$  = 100 МПа.

Сила розтягування  $F_p$ , Н,

$$
F_p = q \cdot \mathcal{L}_6 \tag{1.3}
$$

де  $q$  – питоме навантаження болта,  $q = 10$  Н/мм;  $L_6$  – довжина болта,  $L_6 = 100$  мм.

$$
F = 10 \cdot 100 = 1000 H.
$$

Внутрішній діаметр нарізки болта, мм,

$$
\mathbf{d}_1 = d - 1.083 \cdot P,\tag{1.4}
$$

де d - зовнішній діаметр нарізки болта, d = 10 мм;

 $P$  – крок нарізки,  $P = 1.5$  мм.

$$
d_1 = 10 - 1,083 \cdot 1,5 = 8,376
$$
 MM.

Умова міцності стрижня болта за формулою (1.2)

$$
\sigma = \frac{4.1000}{3.14 \cdot 8.376^2} = 18.16 \, \text{MTa} < [\sigma] = 100 \, \text{MTa}.
$$

❑ Числові значення величин **з допусками**

 $(65 \pm 3)$  %

80 мм ± 2 мм або (80 ± 2) мм

❑ **Діапазон чисел** фізичних величин

Від 1 мм до 5 мм

(а не від 1 до 5 мм)

❑ Зазначення **двох** чи **трьох** вимірів

80 мм × 25 мм × 50 мм

(а не  $80 \times 25 \times 50$  мм)

#### ОФОРМЛЕННЯ ДОДАТКІВ

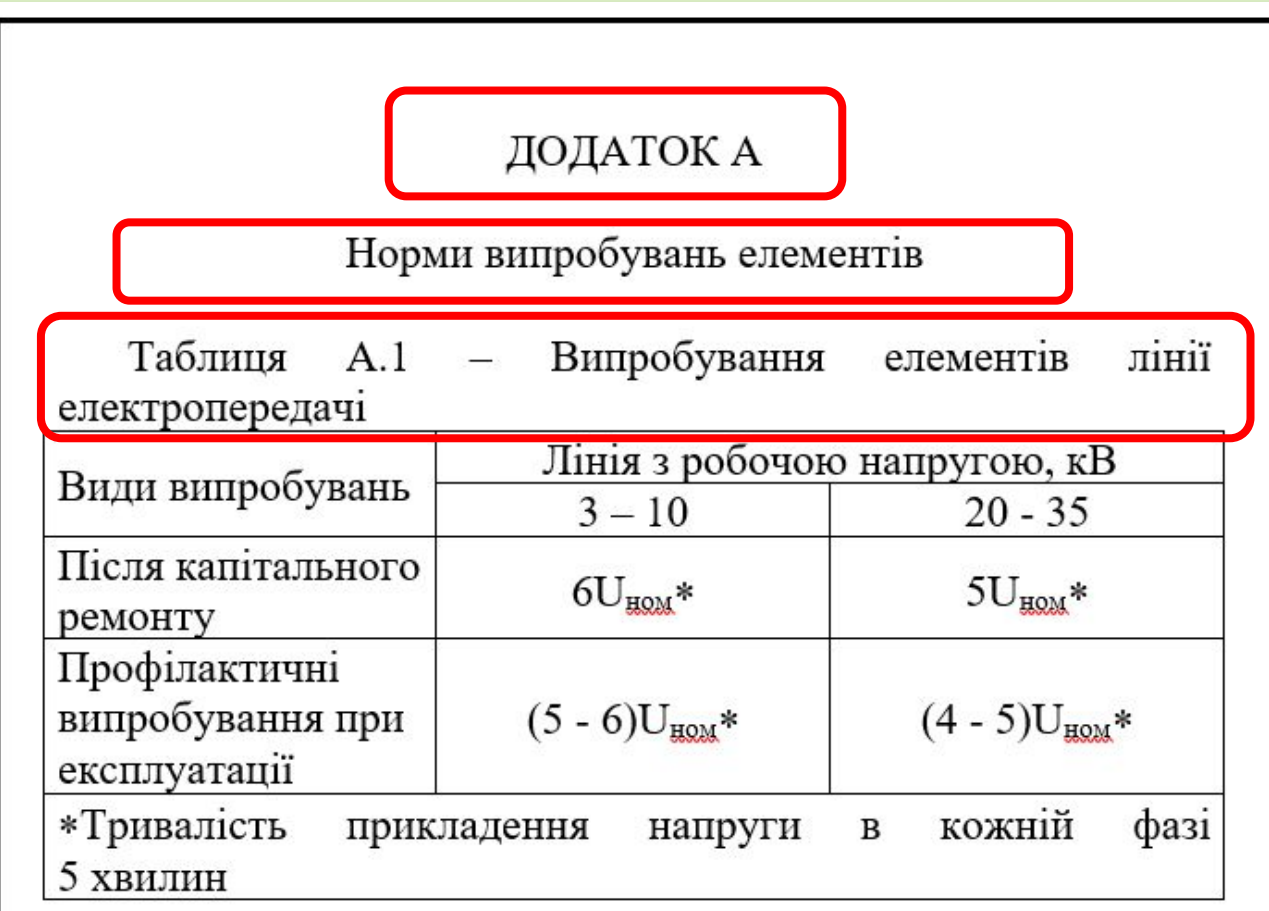

Примітка 1. Кабелі з пластмасовою ізоляцією напругою 2-10 кВ випробують випрямленою напругою. Яка дорівнює (4-5) U<sub>ном</sub>.

Примітка 2. Кабелі до 1 кВ можуть бути випробувані мегаомметром напругою 2,5 кВ протягом 1 хвилини.

#### **ПОСИЛАННЯ В ТЕКСТІ ПЗ**

❑ розділів, підрозділів, пунктів, підпунктів –

«**у розділі 4**», «**див. 2.1**», «**відповідно до 2.3.4.1**»

- ❑ позицій переліків «**відповідно до 2.3.4.1, б), 2)**»
- ❑ рисунків «**(рисунок 1.3)**»
- ❑ формул «**згідно з формулою (3.1)**»
- ❑ рівнянь «**у рівняннях (1.23)-(1.25)**»
- ❑ таблиць «**відповідно до таблиці 3.2**»
- ❑ додатків «**(додаток Г)**»
- ❑ джерело «**у роботах [2]-[3]**», «**[16, таблиця 14]**», «**[15, с.4]**», «**[4]**».

❑ В записці повинні бути посилання на **всі джерела**, які використовувались. Посилатися слід, як правило, на джерело в цілому (п. 8.10.2).

❑ На **всі таблиці** повинні бути посилання в тексті записки, наприклад: «... наведені в таблиці 6.1 дані ...» (п. 8.5.4).

❑ На **всі рисунки** повинні бути посилання в тексті, наприклад, «... розрахункова схема подана на рисунку 8.3» (п. 8.4.7).

# **Вимоги до оформлення графічної частини дипломного та курсового проєктів**

#### КОМП'ЮТЕРНІ ПРОГРАМИ ДЛЯ КРЕСЛЕННЯ

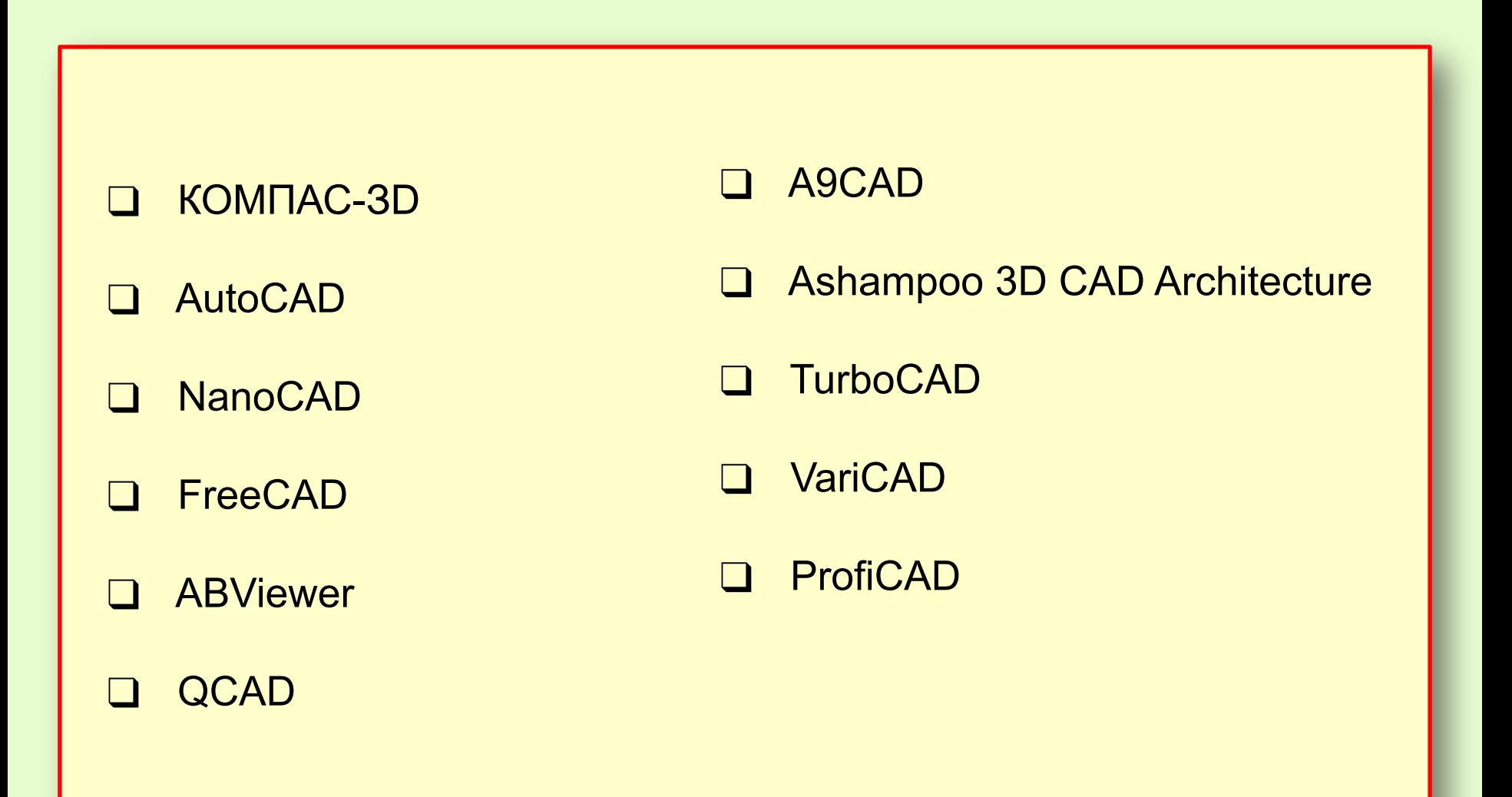

### **ЛІНІЇ КРЕСЛЕННЯ**

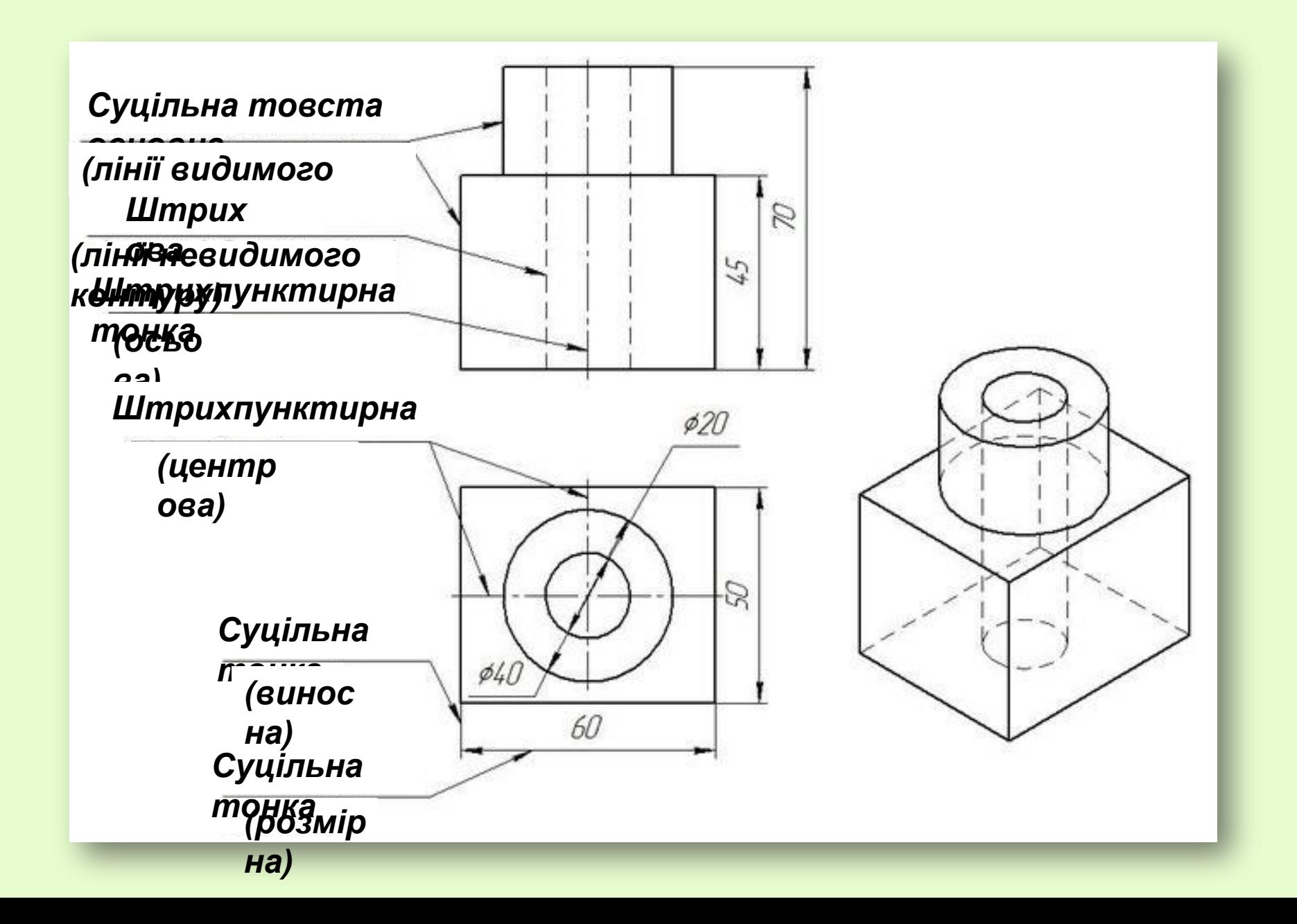

## **ГОЛОВНИЙ ВИГЛЯД**

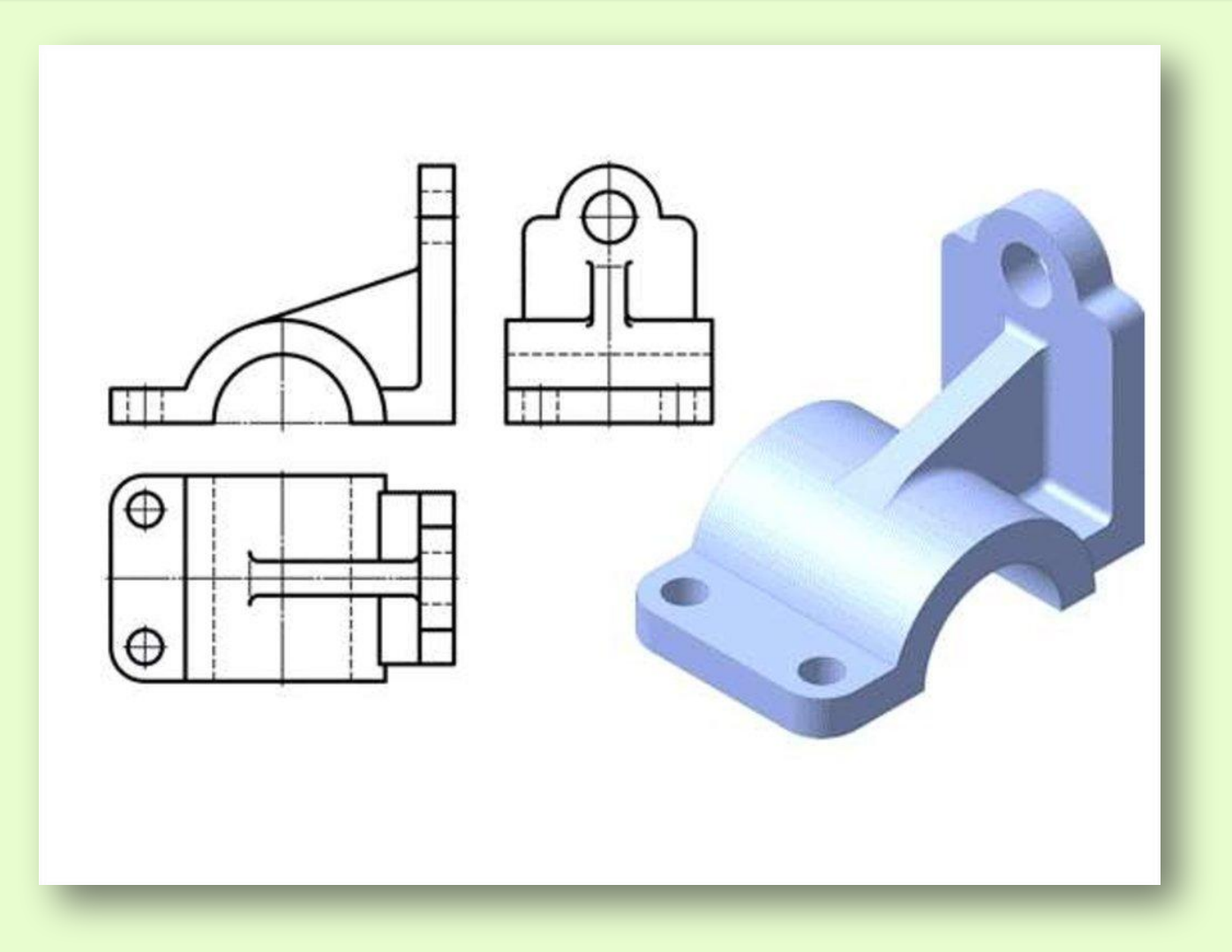

за головний приймається вигляд, який передає найповніше уявлення про форму і розміри предмета

#### ПОЄДНАННЯ ЧАСТИНИ ВИГЛЯДУ З ЧАСТИНОЮ РОЗРІЗУ

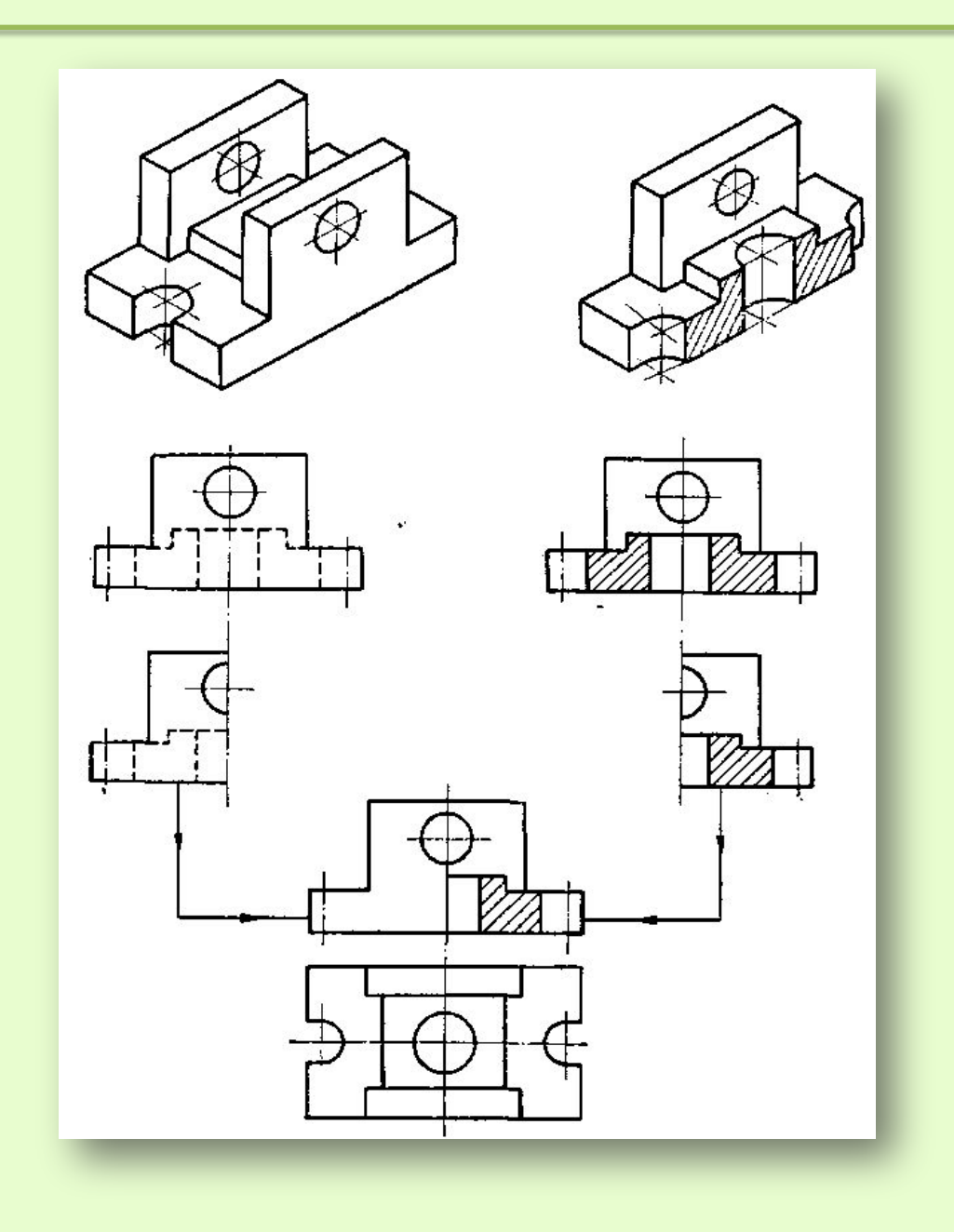

#### **ПОЄДНАННЯ ЧАСТИНИ ВИГЛЯДУ З ЧАСТИНОЮ РОЗРІЗУ**

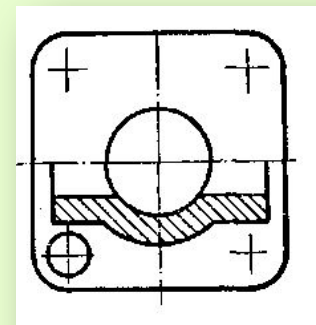

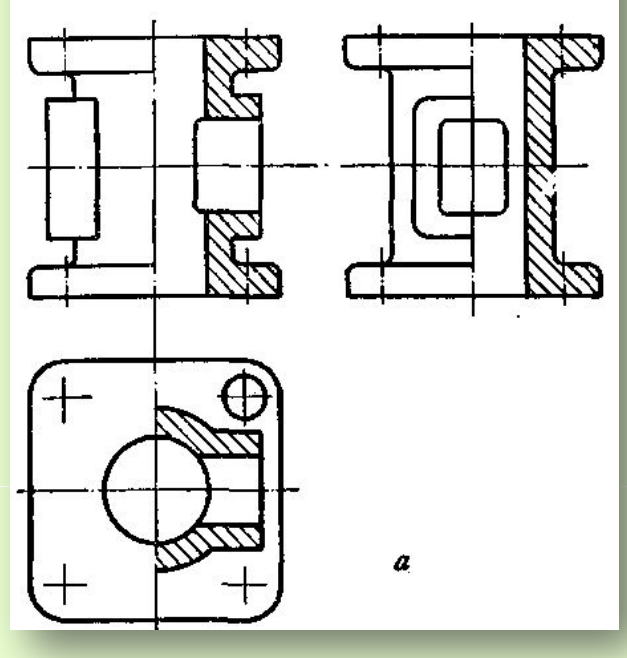

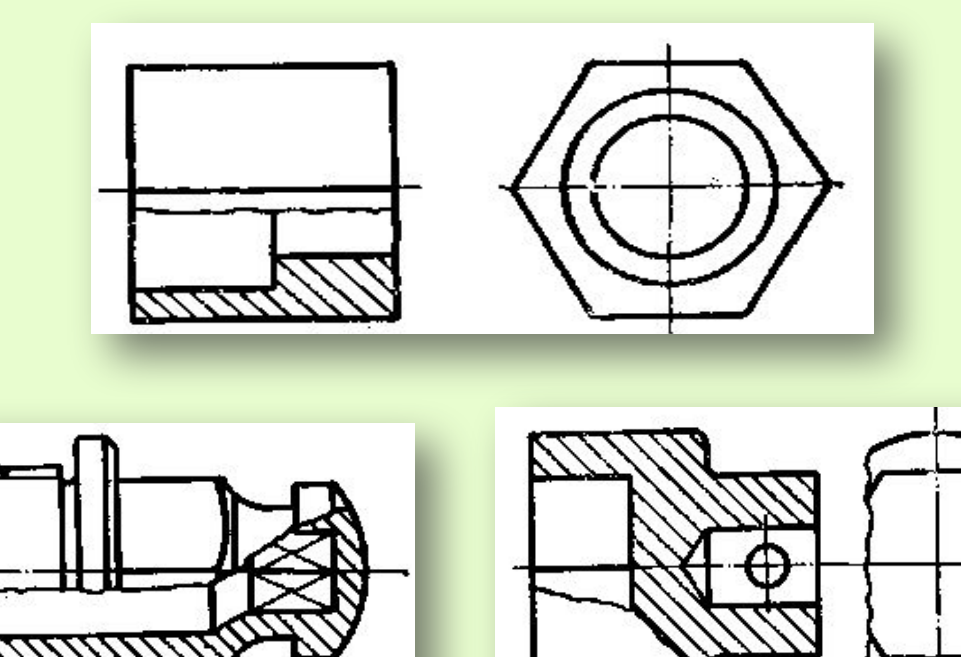

На **головному** вигляді і на вигляді **зліва розріз** розміщають **праворуч** від вертикальної осі симетрії, а на виглядах **зверху** і **знизу** - **праворуч** від вертикальної або **знизу** від горизонтальної осі

#### **КРЕСЛЕННЯ ДЕТАЛІ (ПРИКЛАД)**

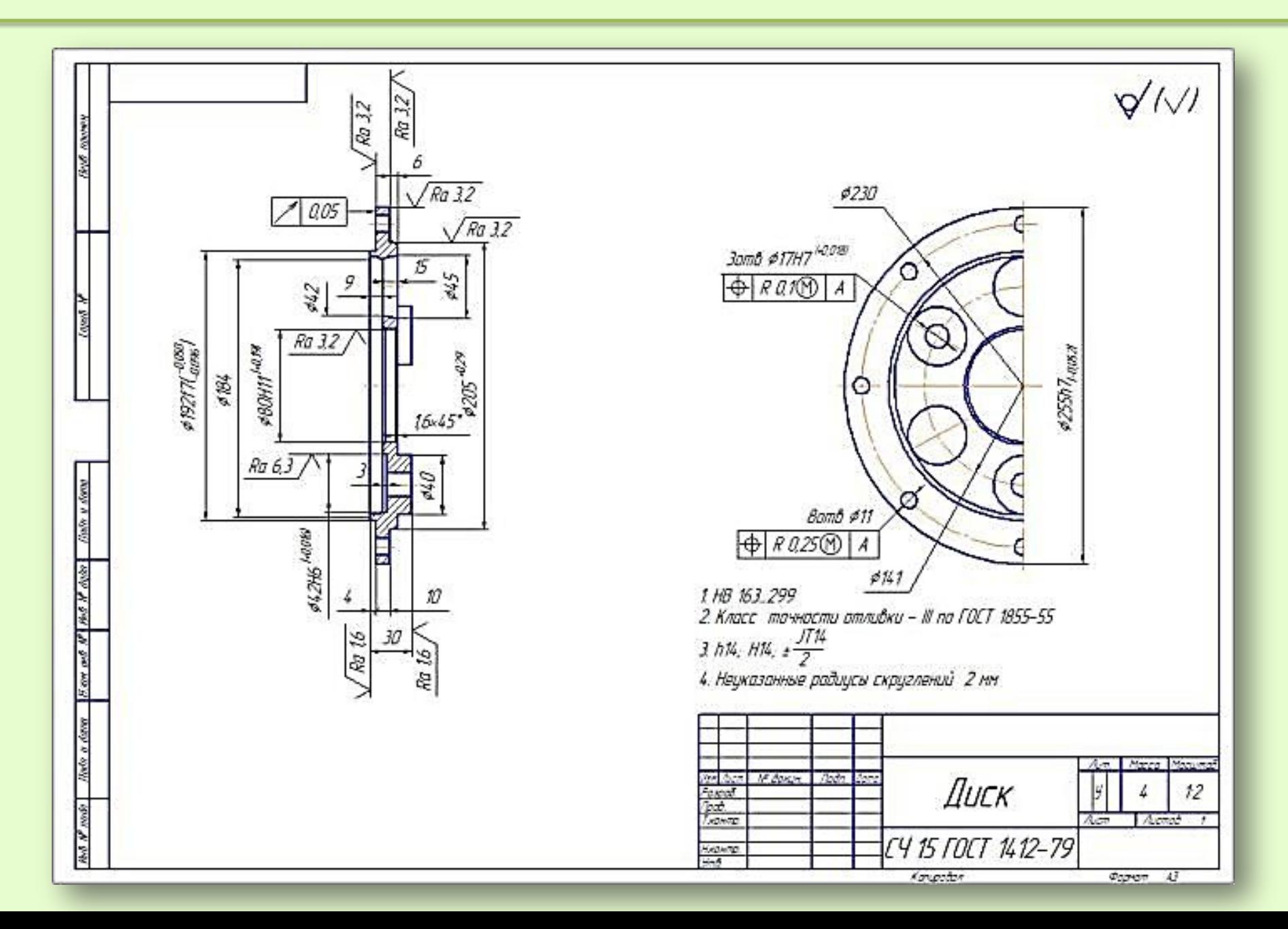

### **КОНСТРУКТОРСЬКИЙ ДОКУМЕНТ**

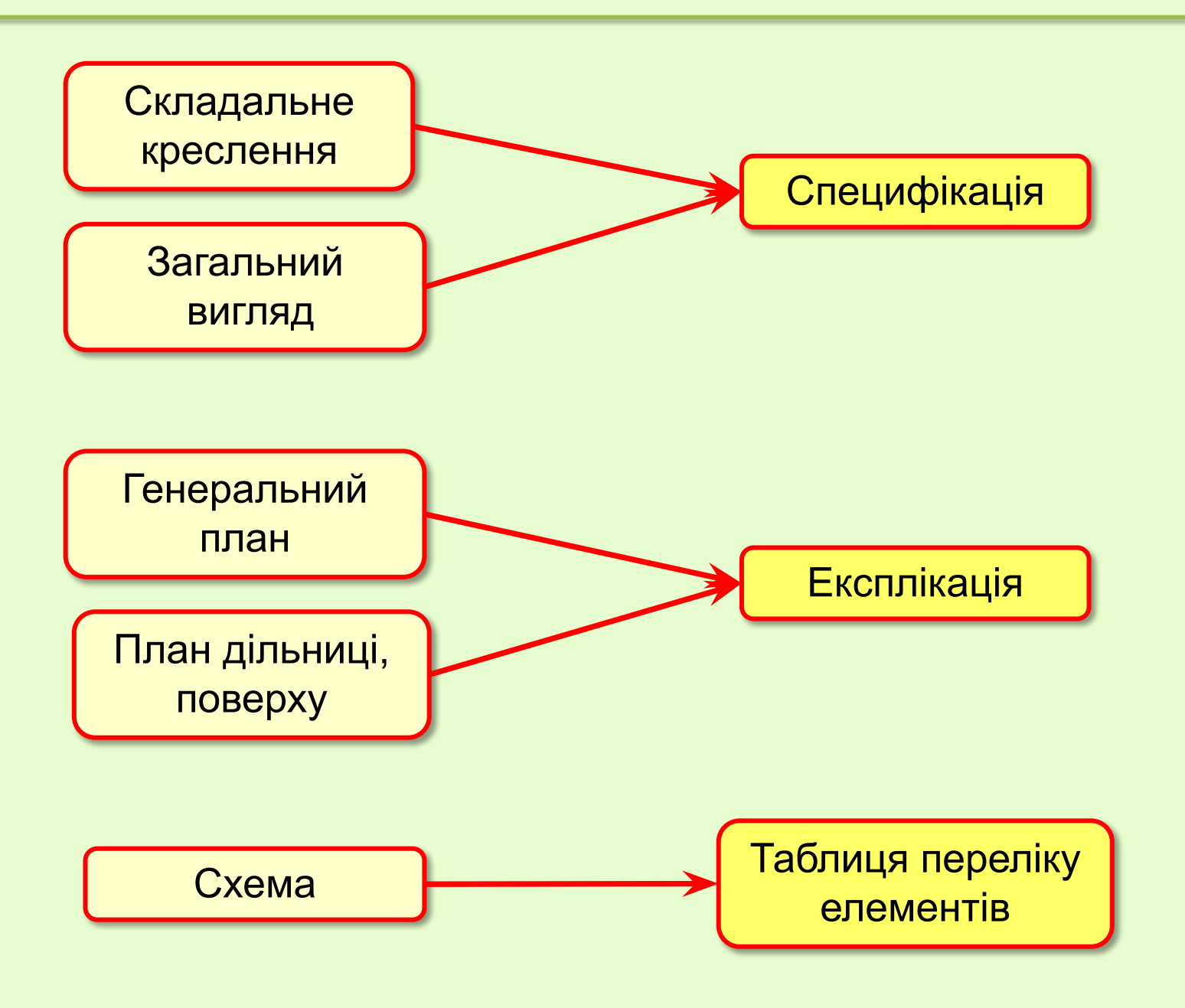

#### **СКЛАДАЛЬНЕ КРЕСЛЕННЯ (ПРИКЛАД)**

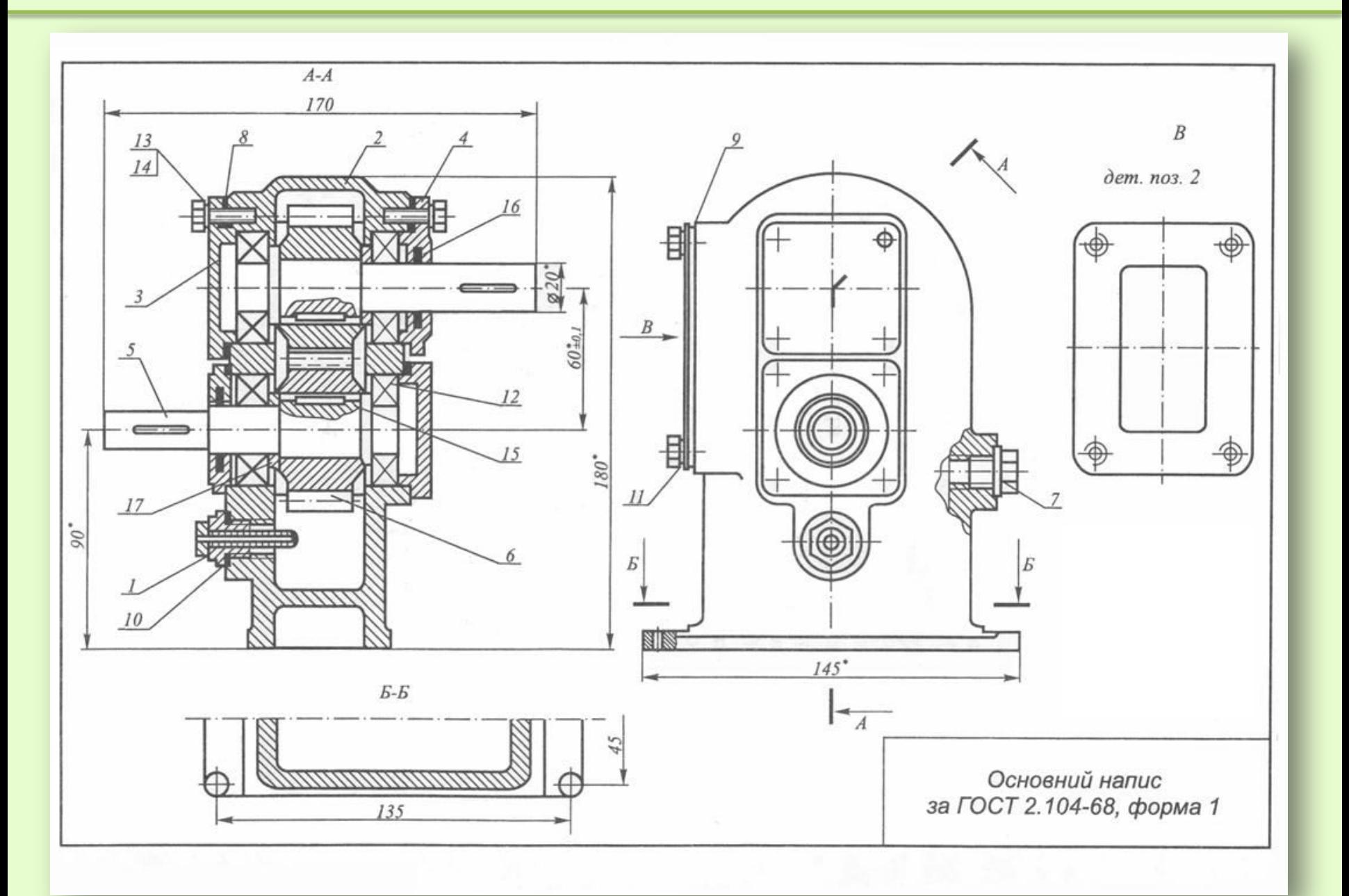

#### **СПЕЦИФІКАЦІЯ ДО СКЛАДАЛЬНОГО КРЕСЛЕННЯ (ПРИКЛАД)**

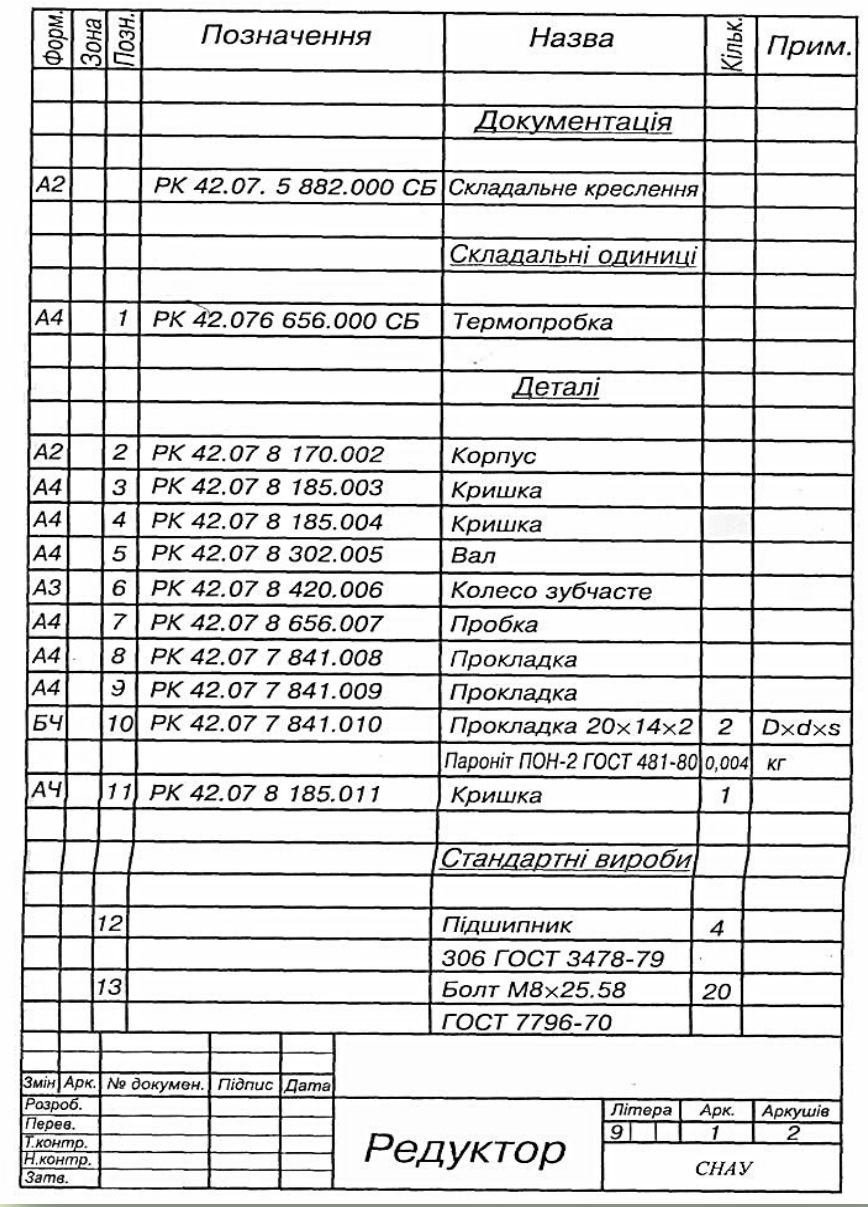

#### **СПРОЩЕНЕ ЗОБРАЖЕННЯ РІЗЬБОВИХ З'ЄДНАНЬ**

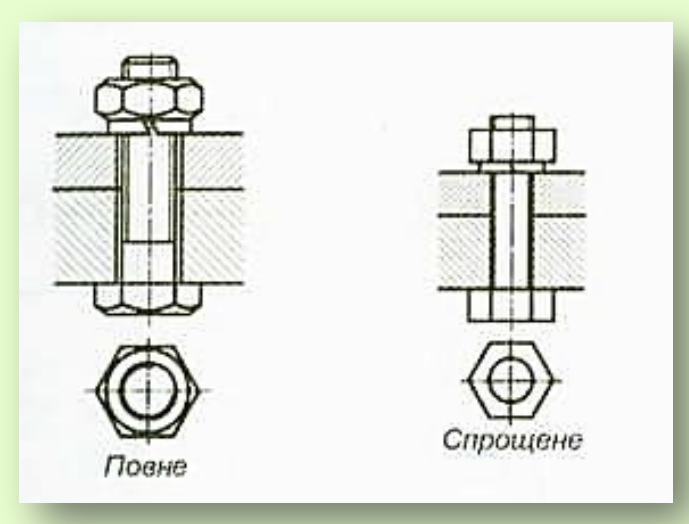

#### Болтове з'єднання З'єднання шпилькою

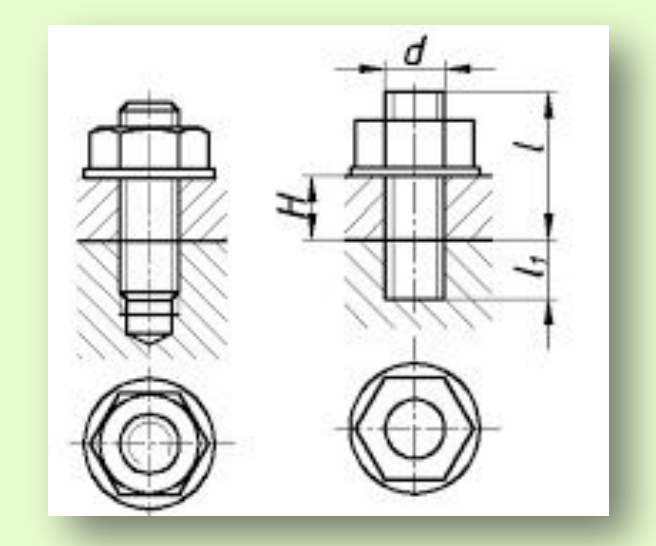

#### Гвинтове з'єднання

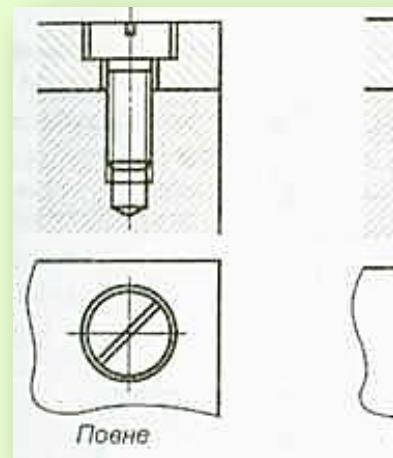

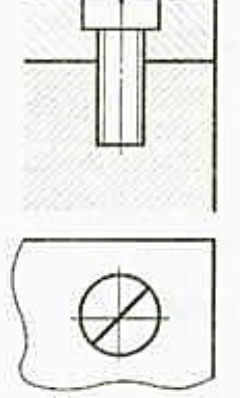

Спрощене

#### **ГЕНЕРАЛЬНИЙ ПЛАН**

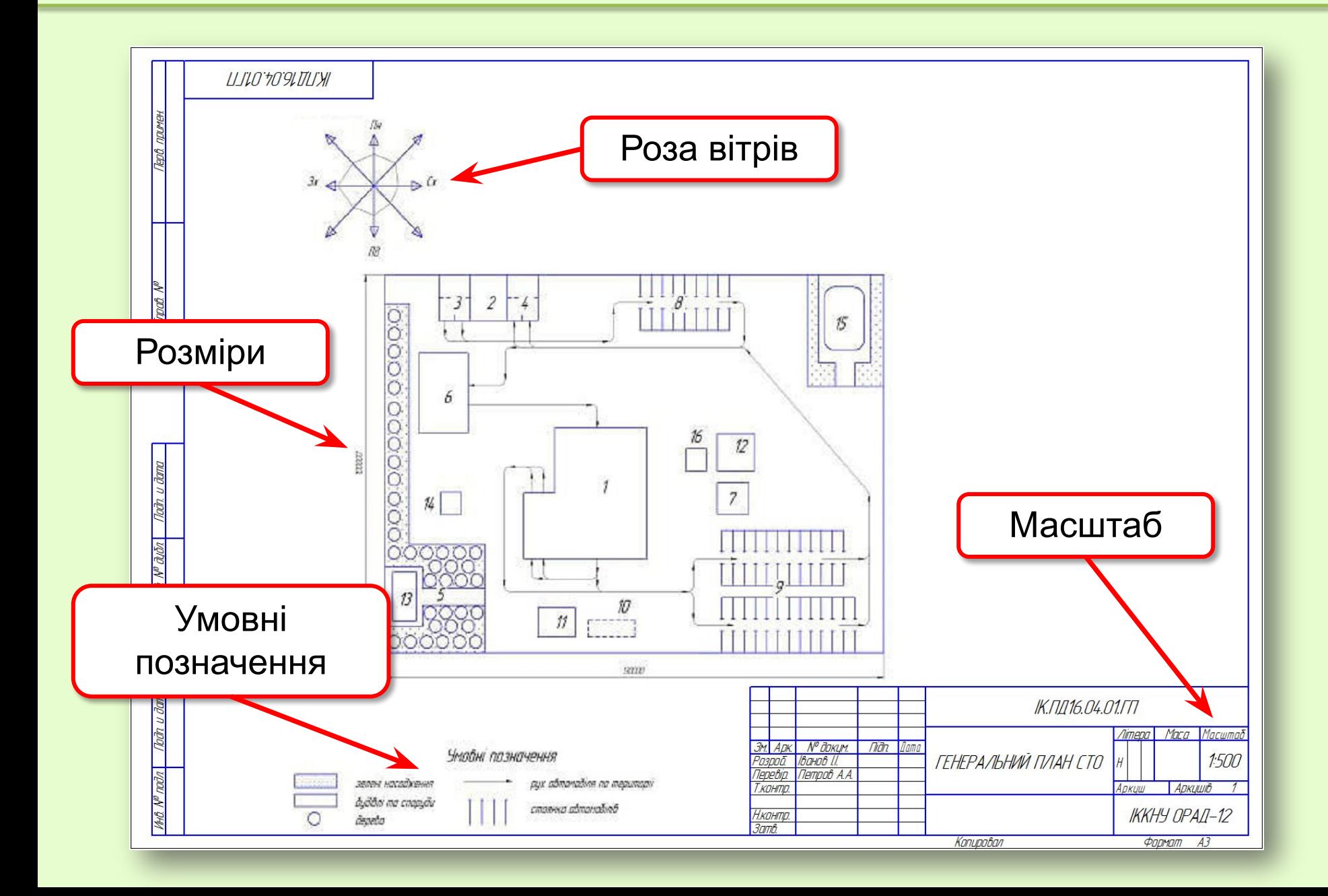

#### **ПЛАН ВИРОБНИЧИХ ПРИМІЩЕНЬ**

![](_page_31_Figure_1.jpeg)

#### **CXEMA**

![](_page_32_Figure_1.jpeg)

#### ТАБЛИЦЯ ПЕРЕЛІКУ ЕЛЕМЕНТІВ

![](_page_33_Picture_5.jpeg)

![](_page_33_Picture_6.jpeg)

❑ Формати, лінії креслення, масштаби, написи на кресленнях повинні виконуватись згідно **ГОСТ**ам.

❑ Висота основного напису на кресленні повинна бути **55 мм**.

❑ На всіх кресленнях повинні бути **нанесені розміри**. Окрім схем, таблиць і рисунків.

❑ Умовні позначення матеріалів повинні відповідати **ГОСТ 2.306-68**.

❑ Умовні позначення елементів будівельного креслення повинні відповідати **ГОСТ 21.107-78**.

❑ До креслень повинен надаватися **конструкторський документ** (специфікація, експлікація або таблиця переліку елементів).

ДЯКУЮ ЗА УВАГУ!